# **PME3380 – Modelagem de Sistemas Dinâmicos**

João Otávio Tanaka de Oliveira

NUSP – 10772842

## **1.0 EXERCÍCIOS**

## **1.1 EXERCÍCIO 1**

*"Faça as modificações adequadas para se poder desenhar e comparar os gráficos da resposta do sistema não linear e linear. Faça as simulações dos sistemas linear e não linear considerando que o reservatório parte do nível h = 2 m, mas com vazão de entrada nula. Compare as respostas."*

Logo, foram feitas as alterações para que fosse possível comparar os resultados obtidos de modo linear e não linear. Obteve-se o seguintes gráfico:

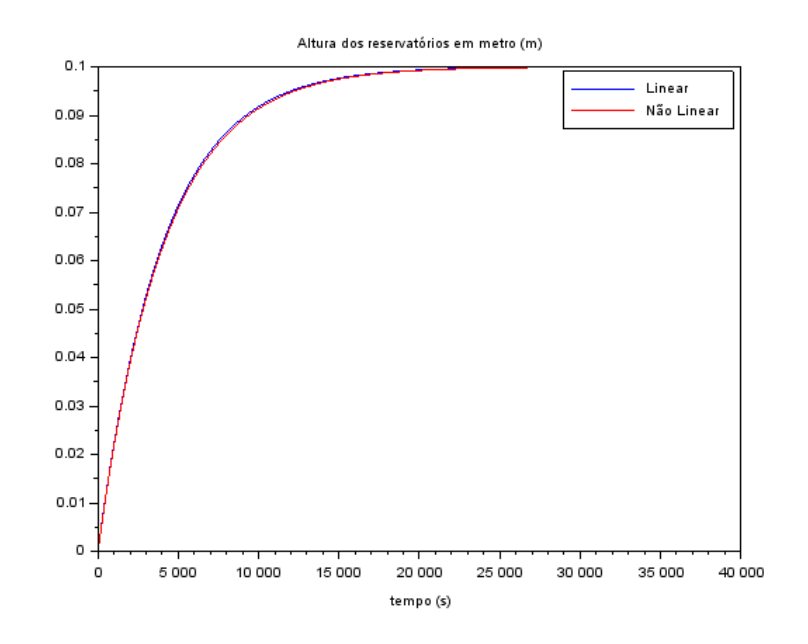

Como pode-se perceber, os resultados são bem próximos.

# **1.2 EXERCÍCIO 2**

*"Obtenha o modelo matemático do circuito elétrico mostrado abaixo e compare com o modelo linear do sistema com um reservatório. Faça simulações e compare qualitativamente com os resultados do exercício 1 (sistema linear)."*

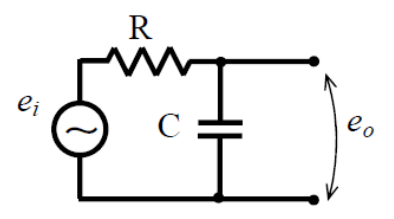

A dedução da equação diferencial e sua resolução estão abaixo:

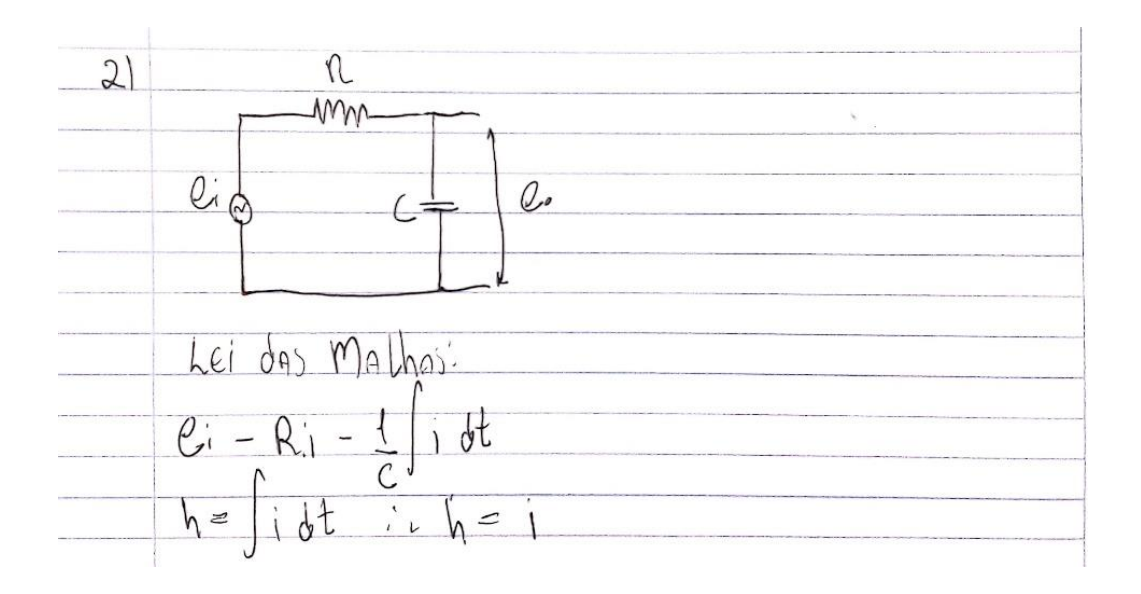

$$
e_{i} - f_{h} - f_{h} = 0
$$
\n
$$
f_{h} + f_{h} = 0
$$
\n
$$
f_{h} + f_{h} = 0 \Rightarrow R \circ f_{h} = -f_{h}
$$
\n
$$
f_{h} = 0 \Rightarrow R \circ f_{h} = -f_{h}
$$
\n
$$
f_{h} = \frac{1}{h} \int_{0}^{h} f_{h} = -f_{h}
$$
\n
$$
f_{h} = -f_{h} - f_{h} = 0
$$
\n
$$
f_{h} = -f_{h} - f_{h}
$$
\n
$$
f_{h} = -f_{h}
$$
\n
$$
f_{h} = -f_{h}
$$
\n
$$
f_{h} = -f_{h}
$$
\n
$$
f_{h} = -f_{h}
$$
\n
$$
f_{h} = -f_{h}
$$
\n
$$
f_{h} = 0
$$
\n
$$
f_{h} = 0
$$
\n
$$
f_{h} = 0
$$
\n
$$
f_{h} = 0
$$
\n
$$
f_{h} = 0
$$
\n
$$
f_{h} = 0
$$
\n
$$
f_{h} = 0
$$
\n
$$
f_{h} = 0
$$
\n
$$
f_{h} = 0
$$
\n
$$
f_{h} = 0
$$
\n
$$
f_{h} = 0
$$
\n
$$
f_{h} = 0
$$
\n
$$
f_{h} = 0
$$
\n
$$
f_{h} = 0
$$
\n
$$
f_{h} = 0
$$
\n
$$
f_{h} = 0
$$
\n
$$
f_{h} = 0
$$
\n
$$
f_{h} = 0
$$
\n
$$
f_{h} = 0
$$
\n
$$
f_{h} = 0
$$
\n
$$
f_{h} = 0
$$
\n
$$
f_{h} = 0
$$
\n
$$
f_{h} = 0
$$
\n
$$
f_{h} = 0
$$
\n
$$
f_{h} = 0
$$
\n
$$
f_{h} = 0
$$
\n
$$
f_{h} = 0
$$
\n<math display="</math>

Portanto, foi feito o gráfico da solução da EDO. Os parâmetros usados foram:  $R = 10$  ohms,  $C = 15 \mu F$ ,  $e_0 = 10 \nu$ . Obteve-se o seguinte gráfico:

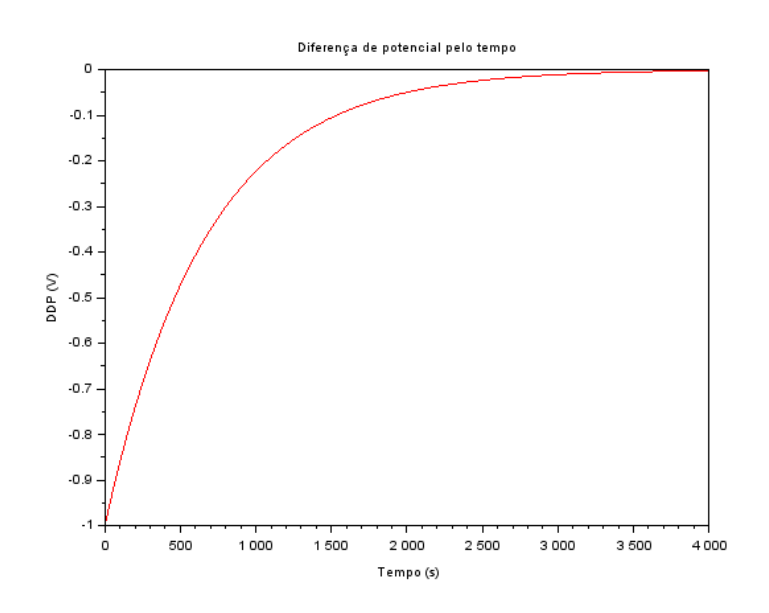

Como pode-se perceber, o gráfico é muito semelhante ao gráfico do exercício 1.

## **2.0 LIÇÃO DE CASA**

## **2.1 EXERCÍCIO 1**

Usando a abordagem vista nestes exemplos, faça a simulação do sistema com dois reservatórios, supondo o modelo linear.

Foram usadas as seguintes condições e parâmetros:

```
//Parâmetros
S = -10.0; // 4rea da secão transversal do tanque 1 em m^2;
R = 2*10*8; //-perda-de-carga-na-tubulação-do-tanque-1-em-Pa/(m^3/s)^2
rho = -1000.0; //-massa-específica-da-água-em-kg/m^3
g = 10.0; \frac{1}{2} aceleração - da - gravidade - em - m/s
ho = 2; //Altura inicial do tanque 1 em mhi = 0.1; //Passo-de-integração
```

```
//Variáveis
Qei = (1/2) * sqrt(rho * g / (R * ho)) * hi; // [m^3/s] · vazao · na · entrada
```
Obteve-se então, o seguinte gráfico:

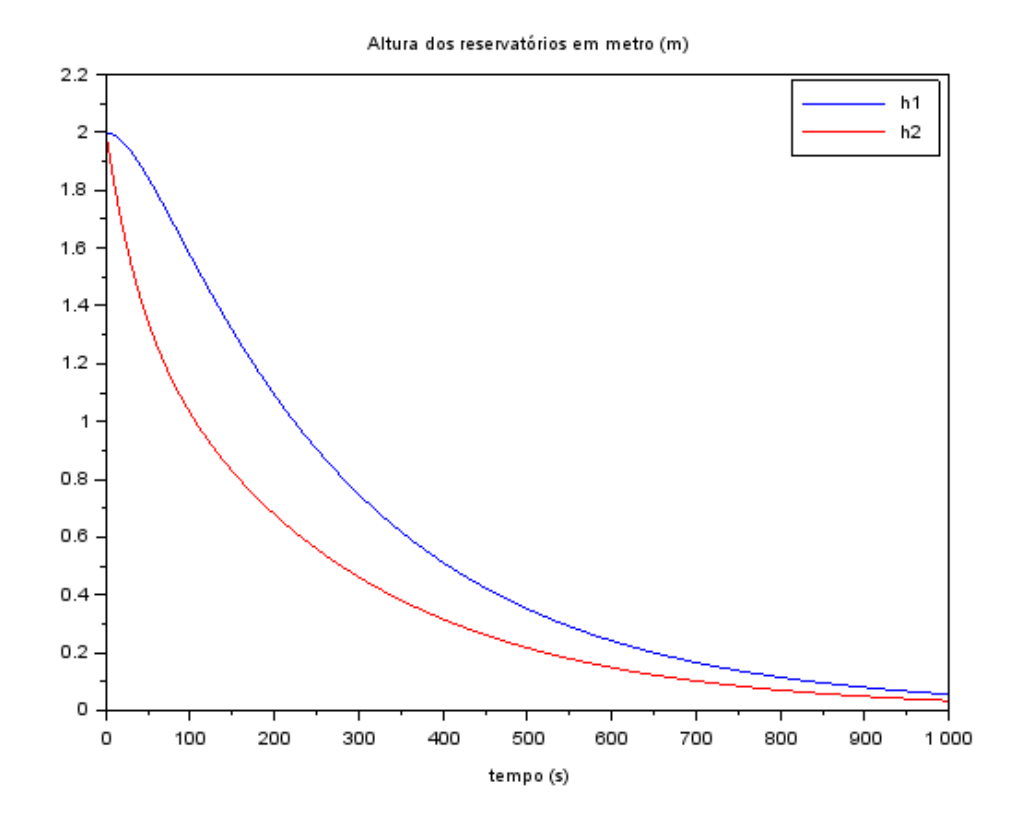

# **2.2 EXERCÍCIO 2**

Desenvolva um circuito elétrico análogo ao sistema com dois reservatórios.

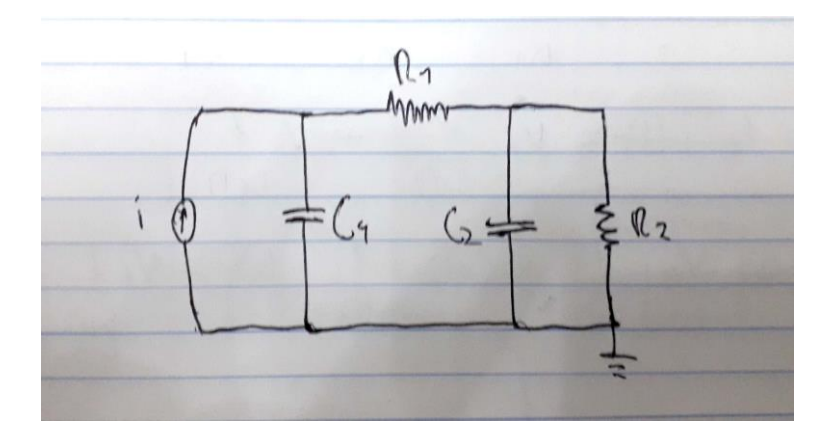

## **APÊNDICE**

Código usado para comparar a solução linear com não linear:

*// Simulacao de sistema linear* xdel(winsid()) clear all

*// Definir parametros:* S=10; *// [m^2] Area da secao transversal do reservatorio* rho=1000; *// [kg/m^3] massa especifica da agua* g=10; *// [m/s^2] aceleração da gravidade na superficie da Terra* R=2\*10^8; *// [Pa/(m^3/s)^2] parametro que relaciona pressao e vazao* ho=2; *// [m] nivel do reservatorio em regime* hi=0.1; *// [m] nivel adicional desejado* Qei=(1/2)\*sqrt(rho\*g/(R\*ho))\*hi; *// [m^3/s] vazao na entrada*

*// Definir o sistema linear usando o comando syslin:*  $A = (-1/(2 * S))^*$ sqrt(rho\*g/(R\*ho));  $B=1/S$ ;  $C=1$ ;  $D=0$ : tanque=syslin('c',A,B,C,D); *// o parametro 'c' indica que o sistema eh*

*//Definição da função para o sistema não linear* funcprot(0); function [**dh**]=reservatorio(**t**, **h**, **Qe**) **dh** =  $(-sqrt(rho*g*h/R) + Qe(t))/S;$ endfunction;

*// Definir a condicao inicial:* x0=0; *// [m] desvio inicial do nivel em relação ao equilibrio*

*// Definir o vetor de instantes de tempo:*  $t0 = 0$ :  $t = t0:10:40000$ ;

*// Definir o vetor de entradas:* u=Qei\*ones(t);

function [**u**]=vazaoentrada(**t**)  $\mathbf{u} = \mathbf{Q}\mathbf{e}\mathbf{i}$ ; endfunction

 $Qei = sqrt(rho * g * (ho + hi) / R);$ 

*//Integração não linear por ode*  $F = ode('rk', ho, t0, t, list(reservation, vazaoentral),$  $h = F(1,:)$ 

*// Simulando o sistema usando o comando csim:*  $[y,x] = \text{cosim}(u,t,\text{tanque},x0);$ 

*// Plotando o resultado em verde:*  $f1 = \frac{scf(1)}{i}$  $plot(t, y)$ ;  $plot(t, h - ho, "red")$ ; legend("Linear", "Não Linear") xtitle("Variação da altura dos reservatórios em metro (m)", "tempo (s)", "") Código usado para plotar o gráfico do circuito elétrico:

xdel(winsid()) clear

*//Parâmetros*  $R = 10;$  $C = 0.015$ ;  $e0 = 10$ ;

*//Condições iniciais* t0 = 0; *//Instante inicial em s* tf = 4000; *//Instante final em s*

*//Implementação da integração numérica*  t = linspace(t0, tf, 2000); *//vetor do tempo*

 $i = -(e0/R)^* exp(-t/R^*C);$  $V = e0*(1 - exp(-t/R*C));$ 

*//Plots*  $f1 = \underline{scf}(1);$  $plot(t, i, "red")$ ; xtitle("Diferença de potencial pelo tempo", "Tempo (s)", "DDP (V)") Código usado para simular os dois reservatórios com método linear:

xdel(winsid()) clear

*//Parâmetros* S = 10.0; *// área da seção transversal do tanque 1 em m^2;* R = 2\*10^8; *// perda de carga na tubulação do tanque 1 em Pa/(m^3/s)^2* rho = 1000.0; *// massa específica da água em kg/m^3* g = 10.0; *// aceleração da gravidade em m/s* ho = 2; *//Altura inicial do tanque 1 em m* hi = 0.1; *//Passo de integração*

*//Variáveis* Qei=(1/2)\*sqrt(rho\*g/(R\*ho))\*hi; *// [m^3/s] vazao na entrada*

*// Definir o sistema linear usando o comando syslin:* A=[-rho\*g/(2\*S\*Qei\*R), rho\*g/(2\*S\*Qei\*R); rho\*g/(2\*S\*Qei\*R), -rho\*g/(S\*Qei\*R)]  $B = [1/S; 0];$  $C = [1,0;0,1]$ ;  $D = [0;0]$ ; tanque=syslin('c',A,B,C,D); *// o parametro 'c' indica que o sistema eh*

*// Definir a condicao inicial:* x01=0; *// [m] desvio inicial do nivel em relação ao equilibrio*  $x02=0$ ;

*// Definir o vetor de instantes de tempo:*  $t0 = 0$ ;  $t = t0:10:1000$ ;

*// Definir o vetor de entradas:* u=Qei\*ones(t);

*// Simulando o sistema usando o comando csim:*  $[y,x] = \text{cosim}(u,t,\text{tanque},[2; 2])$ ;

 $h1 = x(1, :);$  $h2 = x(2, :);$ 

V1 = S.\*h1; *// Volume do tanque 1 em m^3* V2 = S.\*h2; *// Volume do tanque 2 em m^3* P1 = rho.\*g.\*h1 *//Pressão relativa à atmosférica no fundo do reservatório 1 em Pa* P2 = rho.\*g.\*h2 *//Pressão relativa à atmosférica no fundo do reservatório 2 em Pa*

*//Plots*  $f1 = \frac{scf(1)}{s}$  $plot(t, h1)$ ; plot(t, h2, "red"); legend("h1", "h2") xtitle("Altura dos reservatórios em metro (m)", "tempo (s)", "")